**New American** Written by <u>Annalisa Pesek</u> on October 15, 2021

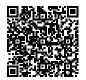

## Nontraditional War Hero Joe Kent Enters the Race for Congress in Washington State

Until we start pushing back and are willing to make great sacrifices, Washington State Governor Jay Inslee will continue in his overreach and quest for power. So says Joe Kent, who is currently running for the U.S. House of Representatives, representing Washington State's third district, to unseat Republican incumbent Jaime Herrera Beutler. In this exclusive interview, the Gold Star husband and former Green Beret discusses how DC bureaucrats and career politicians keep shoving mandates down our throats, trampling our liberties, and getting away with it! Kent, who has received President Trump's endorsement, further speaks out against the Left's radical agenda of vaccine mandates, CRT, and what he sees as a purge of the military, as the Biden regime prioritizes race and gender over keeping Americans safe and out of endless wars.

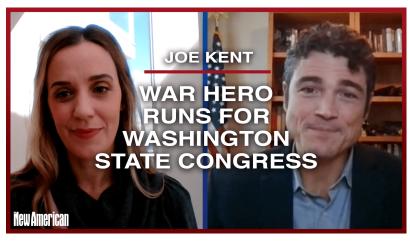

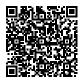

## Subscribe to the New American

Get exclusive digital access to the most informative, non-partisan truthful news source for patriotic Americans!

Discover a refreshing blend of time-honored values, principles and insightful perspectives within the pages of "The New American" magazine. Delve into a world where tradition is the foundation, and exploration knows no bounds.

From politics and finance to foreign affairs, environment, culture, and technology, we bring you an unparalleled array of topics that matter most.

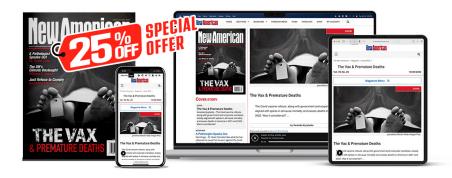

## Subscribe

## What's Included?

24 Issues Per Year Optional Print Edition Digital Edition Access Exclusive Subscriber Content Audio provided for all articles Unlimited access to past issues Coming Soon! Ad FREE 60-Day money back guarantee! Cancel anytime.